# Obsah

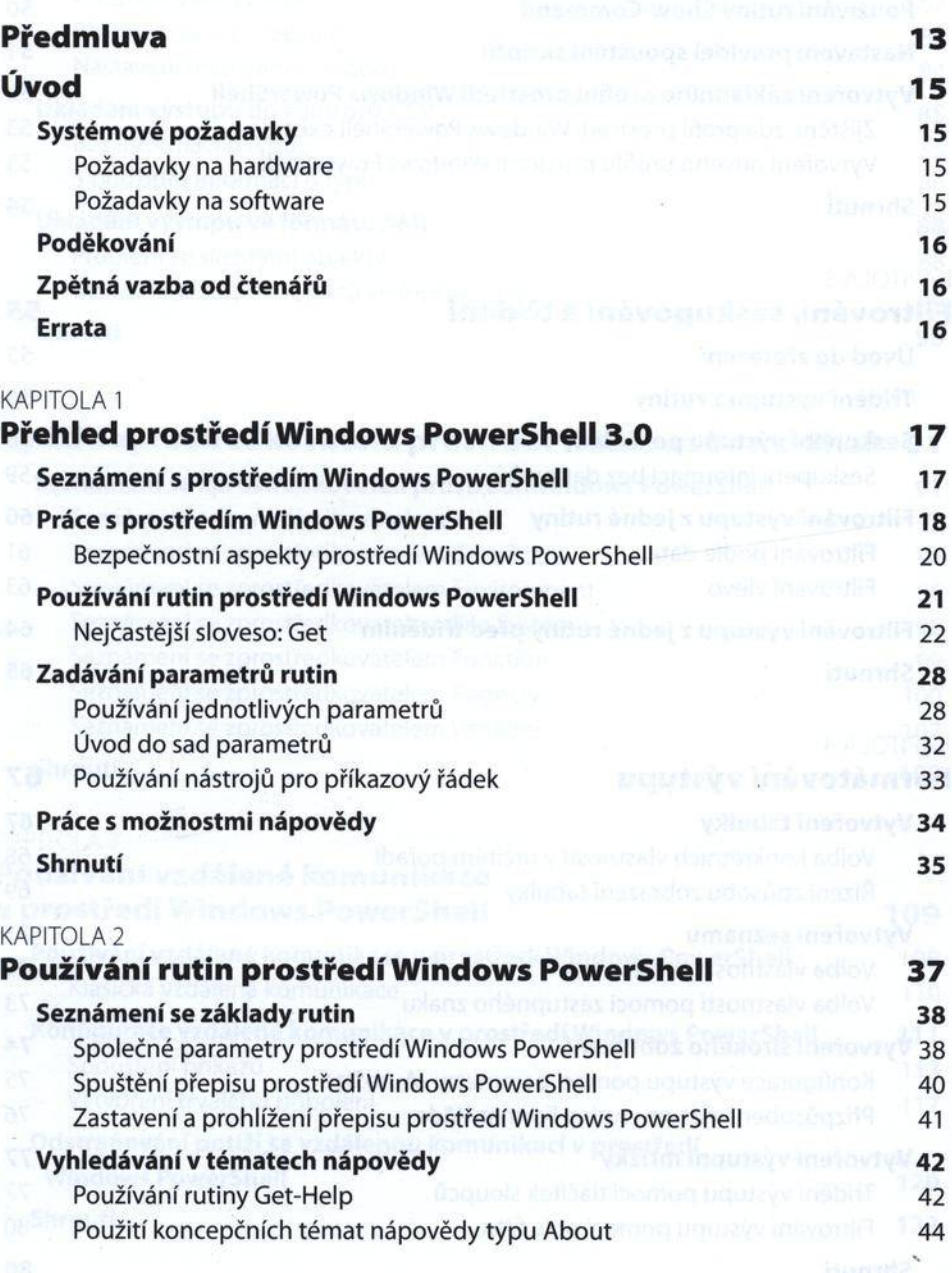

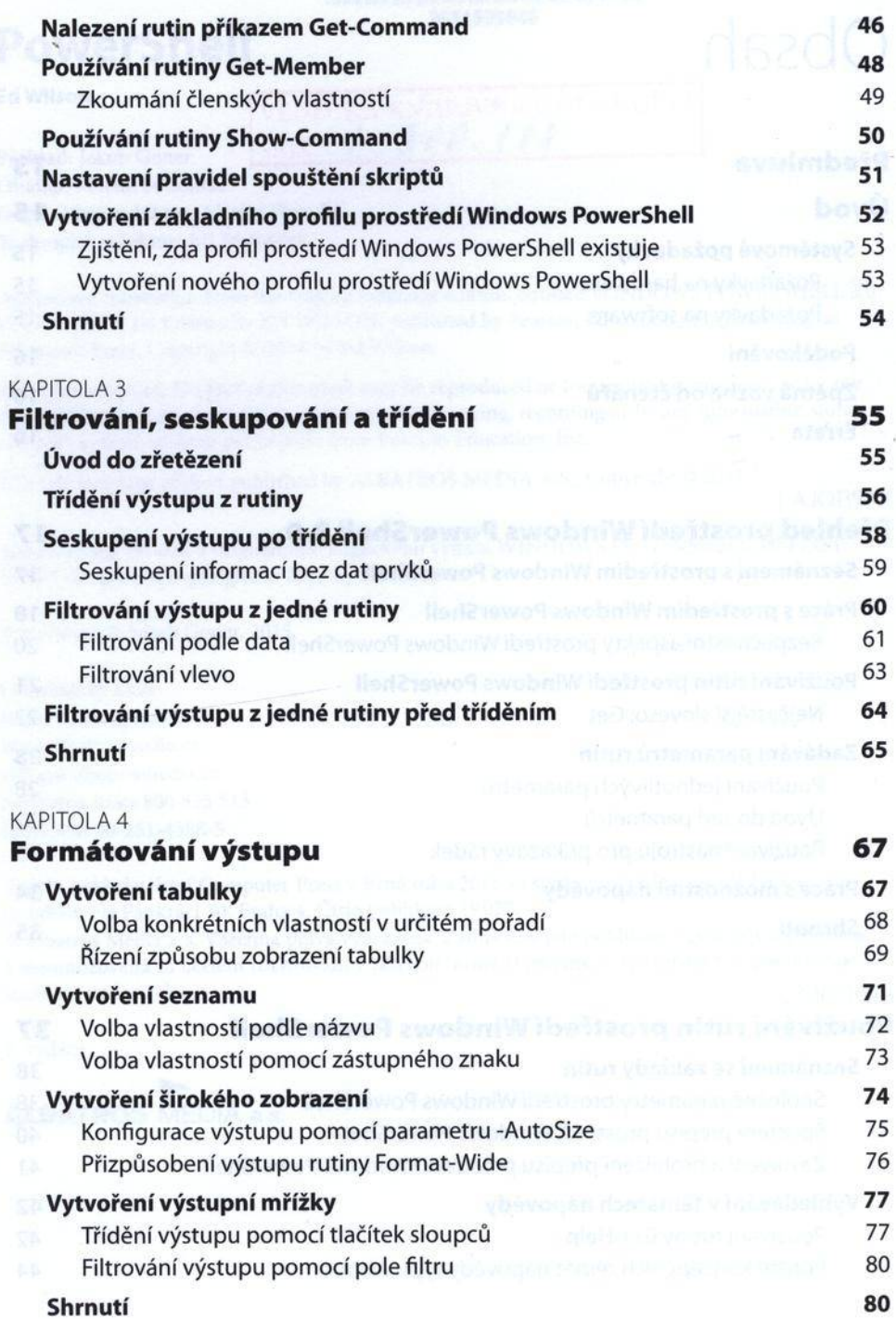

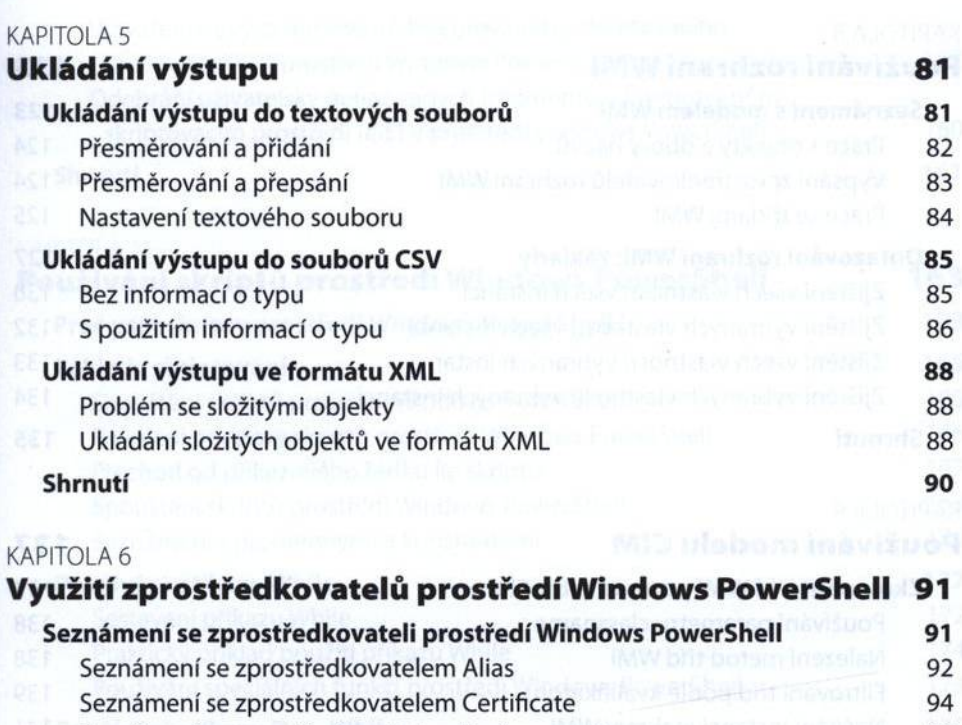

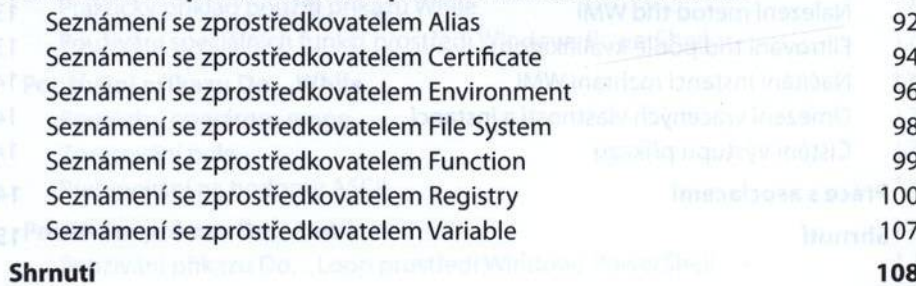

# KAPITOLA 7 **Používání vzdálené kom unikace v prostředí Windows PowerShell 109** Používání vzdálené komunikace v prostředí Windows PowerShell 109 Klasická vzdálená komunikace 11. prostopní spolunikace 110 **Konfigurace vzdálené kom unikace v prostředí Windows PowerShell 111** Spouštění příkazů w které poznany po narodnou providence a 113 Vytvoření trvalého připojení u specie alimenta a vietu a proteiudal a vietu 117 **Odstraňování potíží se vzdálenou kom unikací v prostředí Windows PowerShell 120 Shrnutí 122**

 $\mathbf{c}$ 

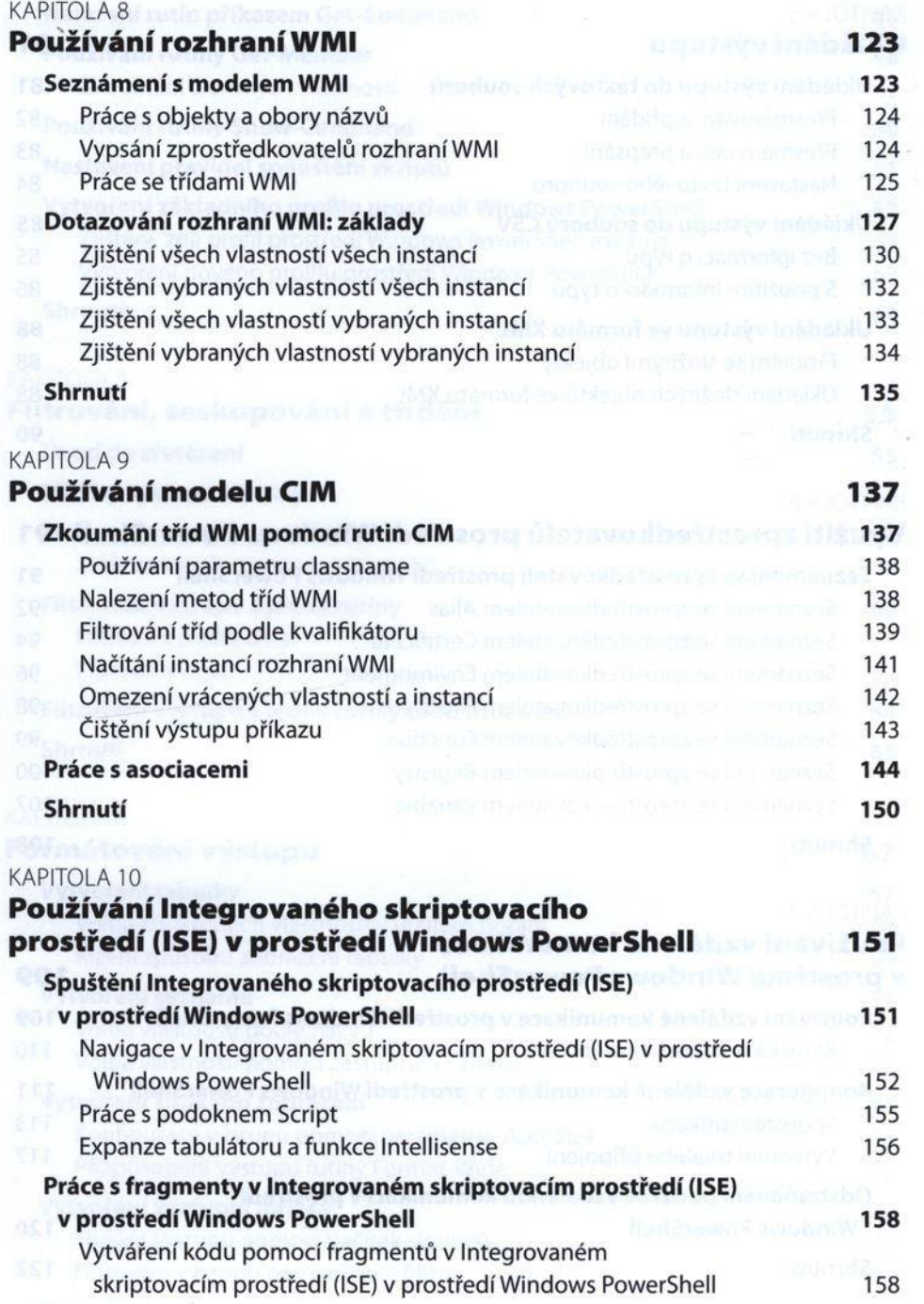

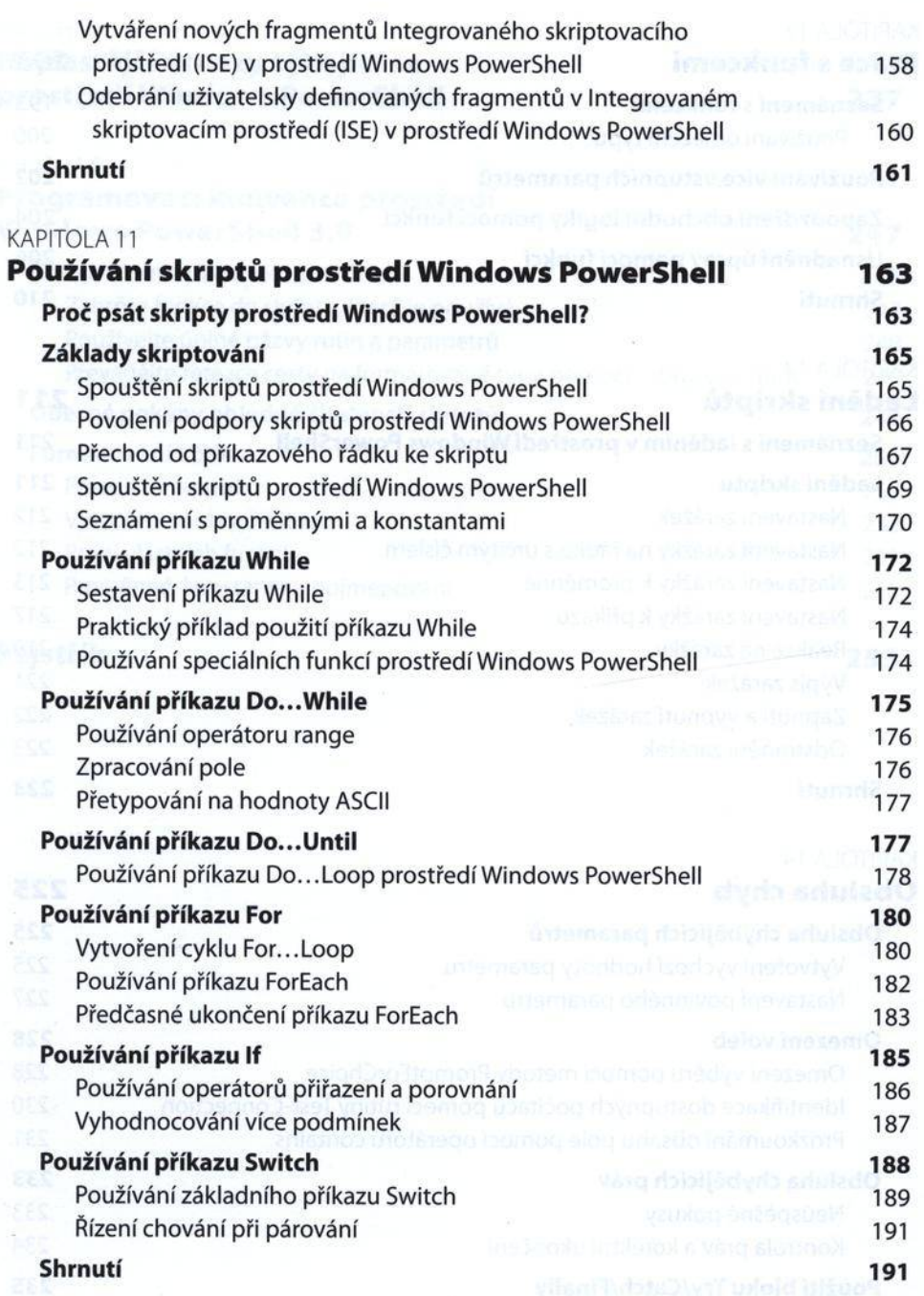

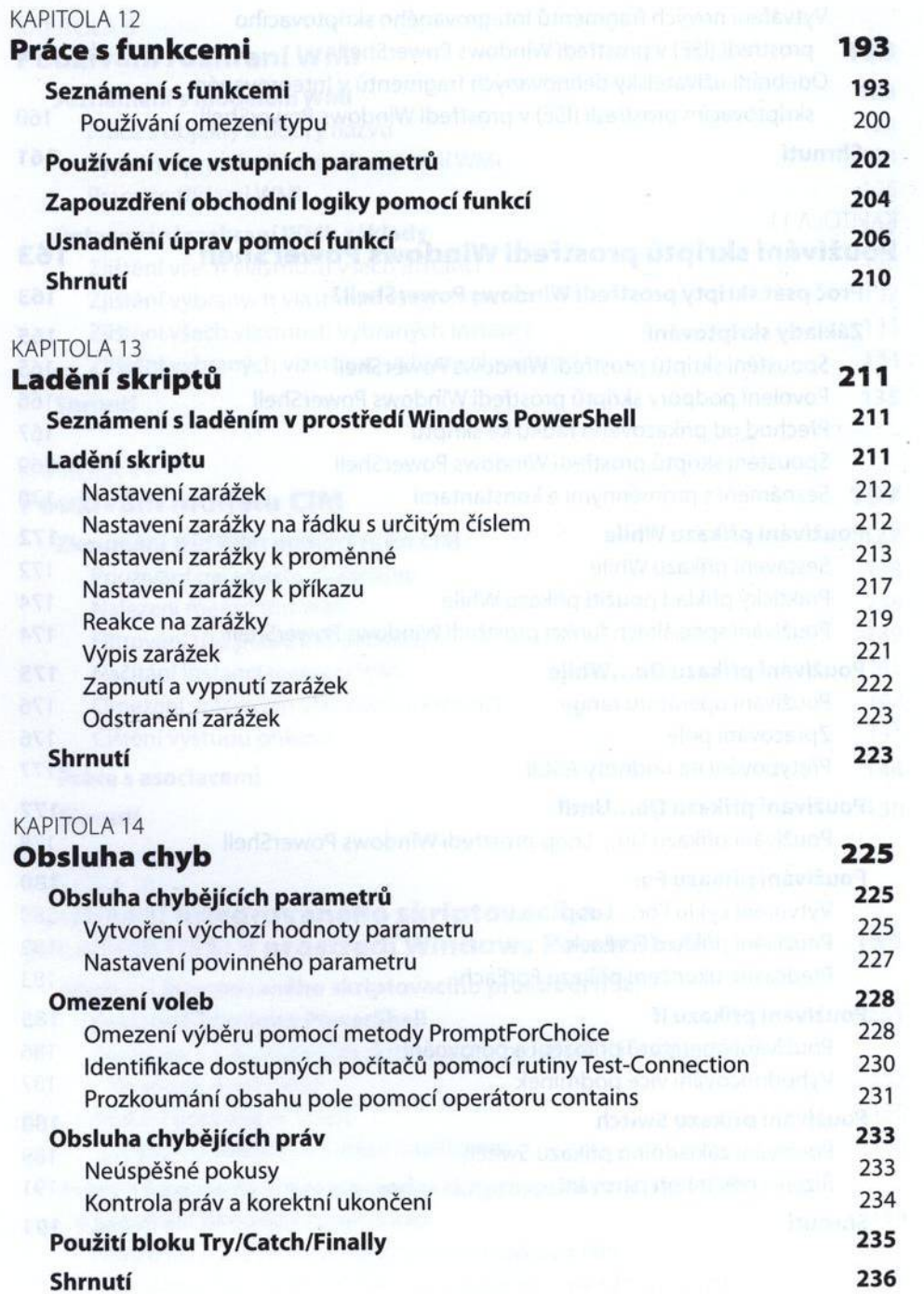

## PŘÍLOHA a **Nejčastější dotazy týkající se prostředíW indows PowerShell 237**

### příloha в

# **Programovací konvence prostředí Windows PowerShell 3.0 247**

### **Obecná konstrukce skriptů 247**

Zahrňte funkce do skriptu, který je používá 247 Používejte úplné názvy rutin a parametrů 248 Převádějte řetězce cesty na formátované typy pomocí rutiny Get-ltem 249

## **Obecné pokyny ohledně čitelnosti skriptů 249**

#### **Form átováni kódu 250**

Práce s funkcemi 252 Vytvoření souborů šablon 252 Psaní vlastních funkcí 253 Proměnné, konstanty a pojmenování 253

## **Rejstřík 255**